## Приложение 10 к Методическим рекомендациям

## Сведения об объектах интеллектуальной собственности

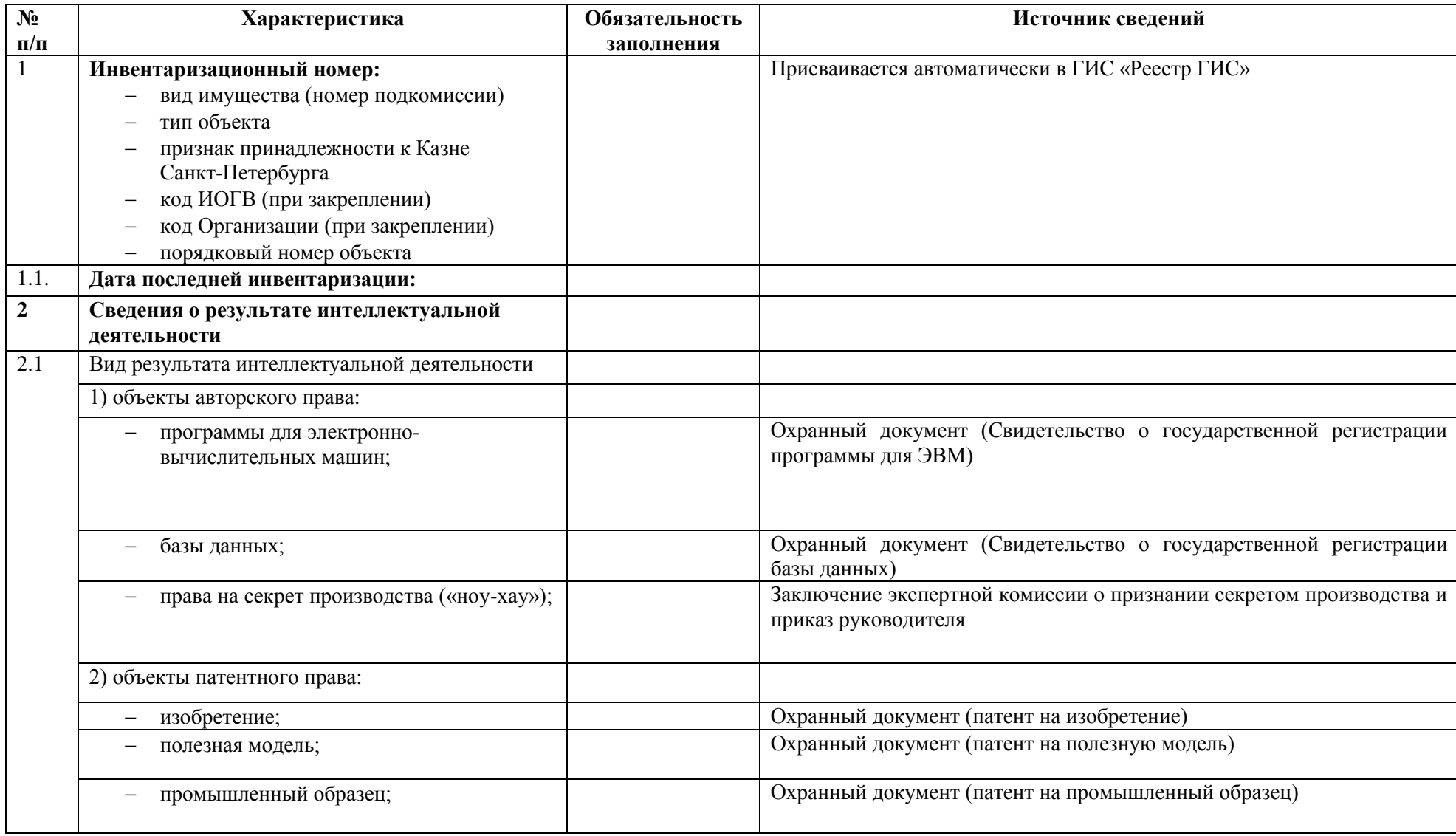

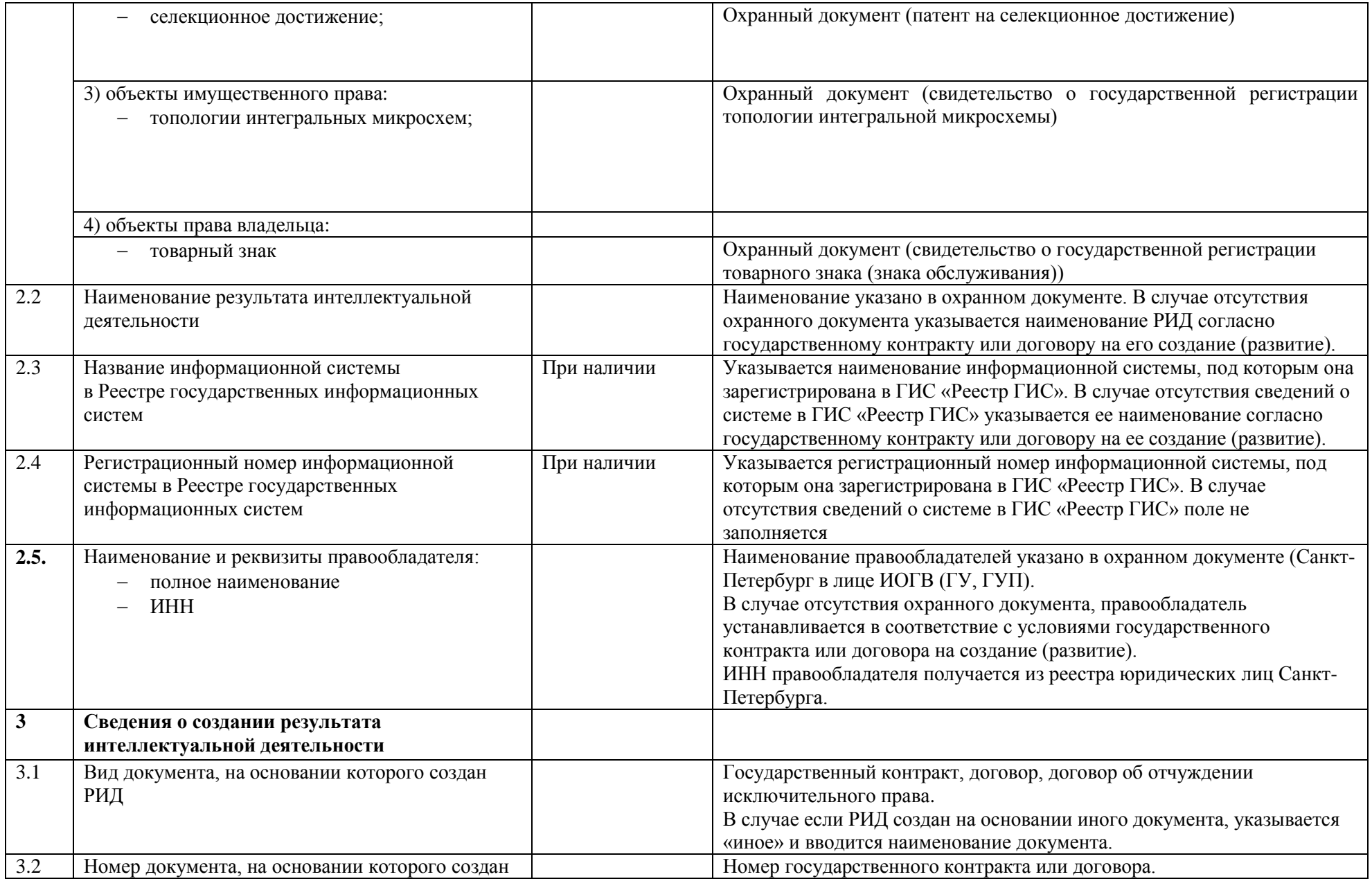

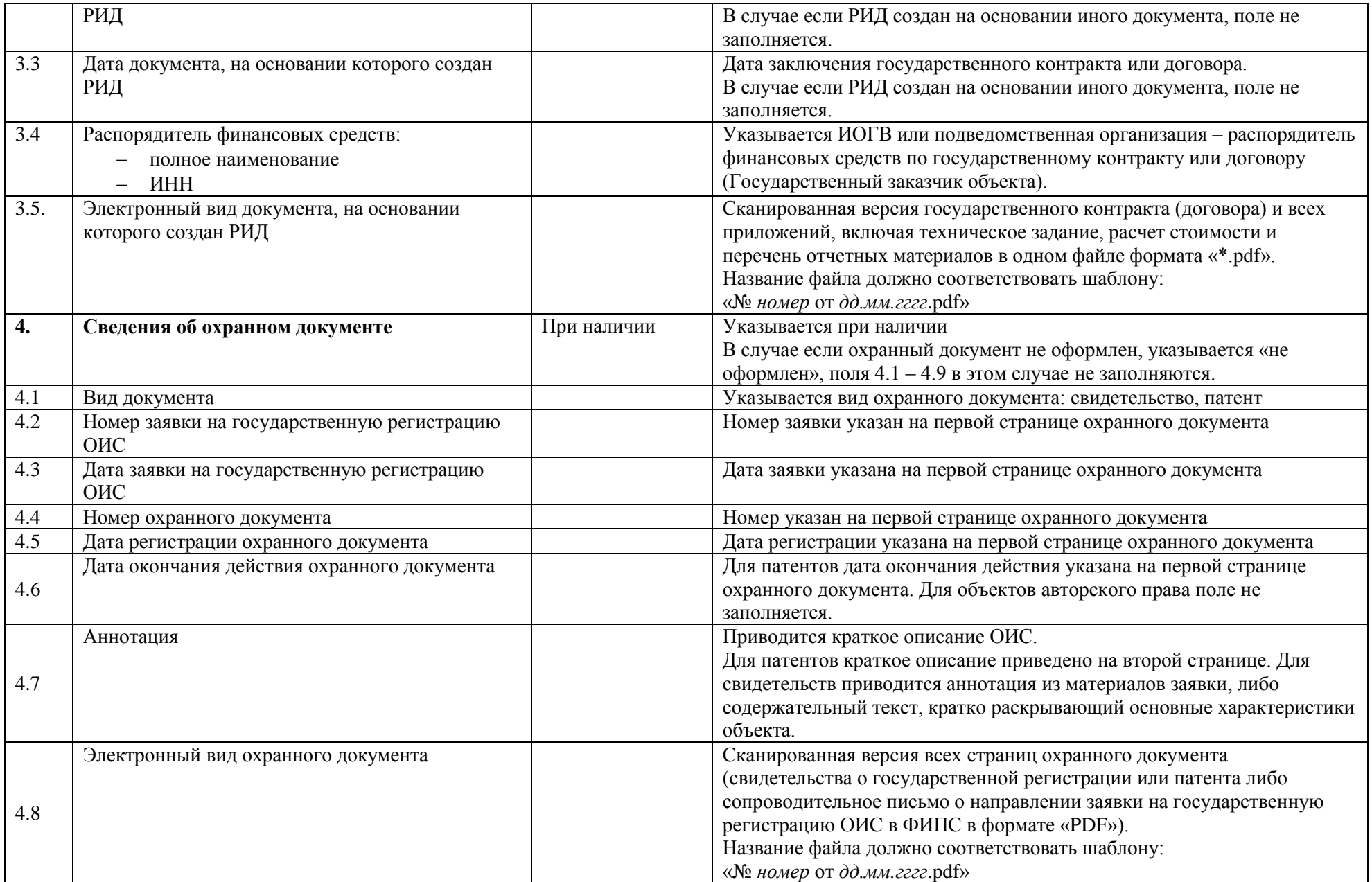

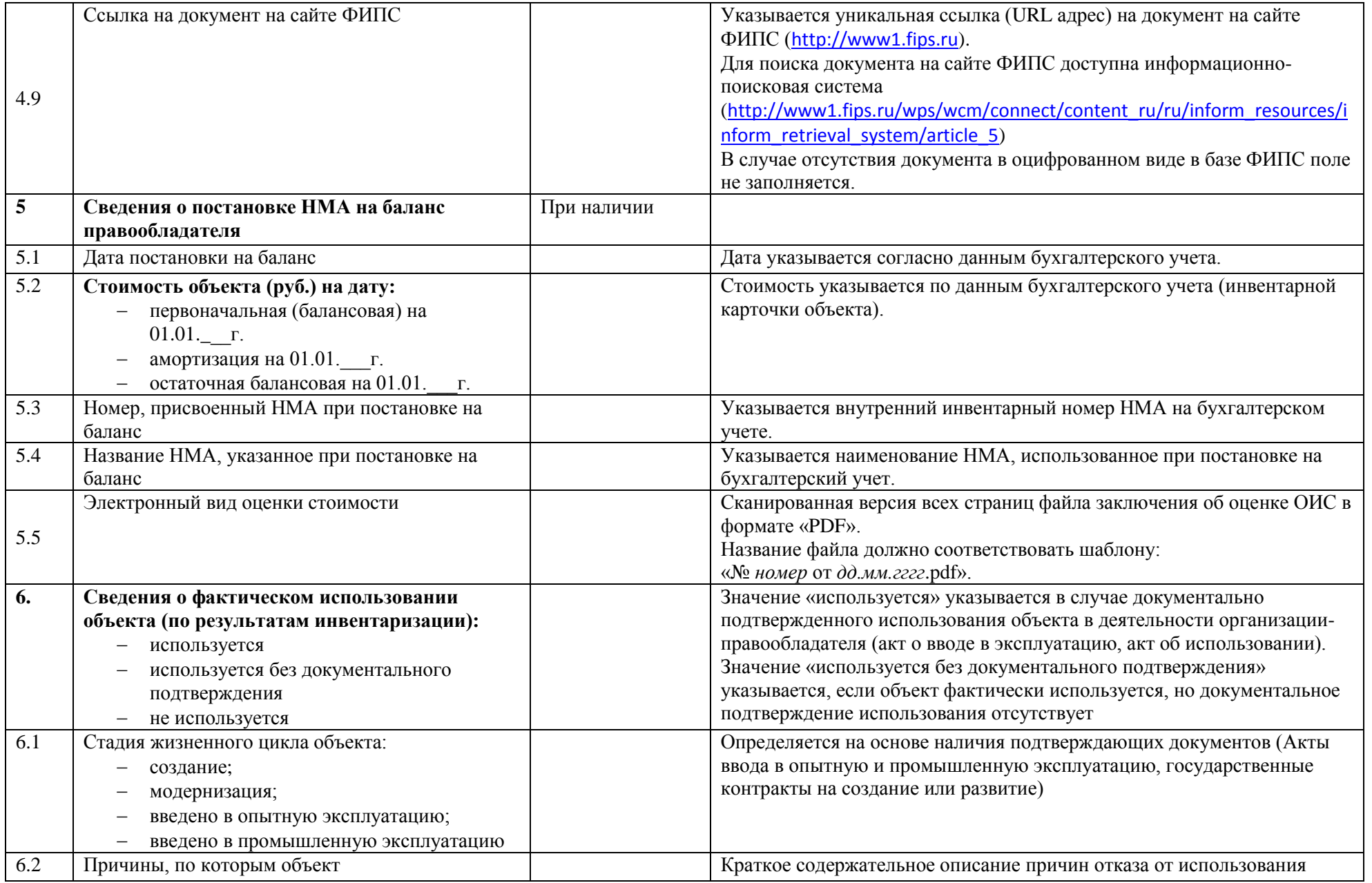

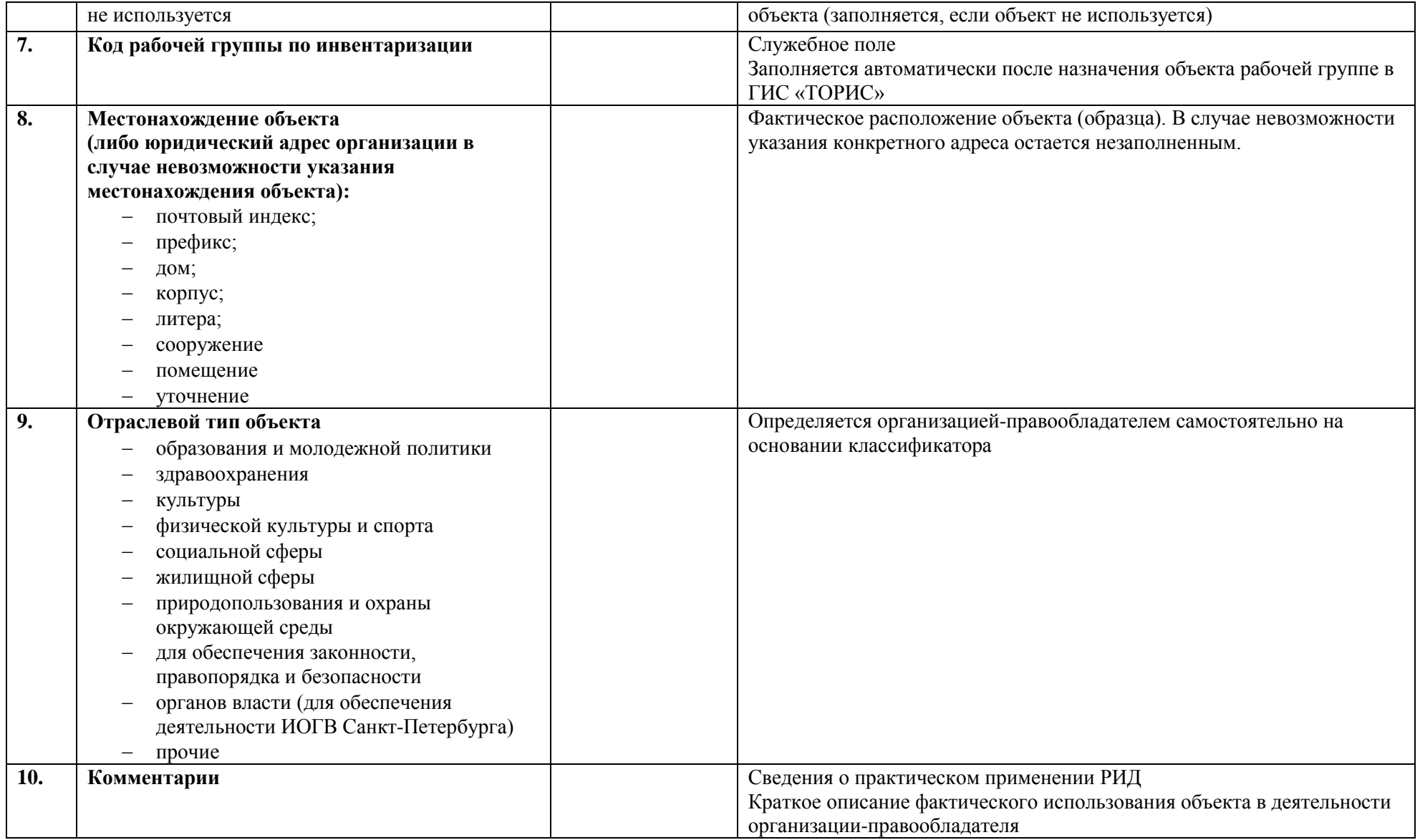

Примеры заполнения, а также образцы охранных документов приведены в документе «Примеры заполнения инвентаризационных форм»